# **2SYN Crack With License Key Free X64 [Updated] 2022**

# [Download](http://evacdir.com/midwife/albino/cutthroat?fries=purchases=ZG93bmxvYWR8SHA1T1hWemVYeDhNVFkxTkRVMU9UY3dNbng4TWpVNU1IeDhLRTBwSUZkdmNtUndjbVZ6Y3lCYldFMU1VbEJESUZZeUlGQkVSbDA=MlNZTgMlN.prickling)

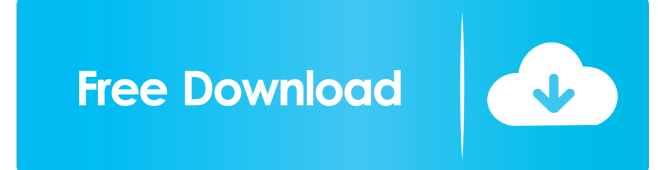

## **2SYN Product Key For PC**

Two Synth (Toshhio Kondo) 2SYN Crack Keygen is for use with synths that have lots of 2nd order filters (typical bass synths). It provides excellent lowpass filtering for MIDI. Features: \* Create or edit a range of filters \* Save filter ranges as presets \* Filter the softsynth's VST audio. \* 2 Syn has multiple attenuation methods. \* You can choose whether you want the filter to process only audio that is between 2 thresholds. \* You can choose whether you want the filter to process only audio that is above or below 2 thresholds. \* Mix and balance the filter's attenuation with the softsynth's pitch envelope. \* The filter automatically detects the part of the audio that is not affected by the filter. \* The filter automatically estimates the ideal cutoff frequency, based on the average power of the affected part of the audio. To try this plugin out, open up the plugin in your favorite synth and load a track that has lots of 2nd order filters on it. To save the settings, choose the Preset Menu item, or hit CTRL+S. 2SYN X is a great way to create and edit filters for you favorite softsynths. Features: \* Create or edit a range of filters \* Save filter ranges as presets \* Filter the softsynths audio \* 2 Syn has multiple attenuation methods \* You can choose whether you want the filter to process only audio that is between 2 thresholds. \* You can choose whether you want the filter to process only audio that is above or below 2 thresholds. \* Mix and balance the filter's attenuation with the softsynths pitch envelope \* The filter automatically detects the part of the audio that is not affected by the filter. \* The filter automatically estimates the ideal cutoff frequency, based on the average power of the affected part of the audio. To try this plugin out, open up the plugin in your favorite synth and load a track that has lots of 2nd order filters on it. To save the settings, choose the Preset Menu item, or hit CTRL+S. instrumental clean chords is a great tool for creating clean chords, bass lines, progressions, pad lines, plucks, or whatever else you might need. no MIDI mapping, no loops. just clean and easy sounds. 3 different octaves are supported (lowest

at 0, average

#### **2SYN Crack+ With Keygen**

This plugin has a viewport showing the entire keyboard. It has volume controls, a send/recive knob, and a note re-entrant toggle. It can be used to play the instrument without arpeggiators. A screenshot of the viewport is shown below. The Wobble knob moves the notes slightly up and down. It can be used in conjunction with the Note Delay parameter. This is a new project. The OWO plugin allows you to use your synth or other instrument like a mouse. The Owl needs no training and will track your movements. Once you know where your instrument is placed, you can start typing with it like a mouse. This is the evolution of the beat generation plugin. The project works from 2 steps. It will calculate a BPM from the first step and then generate the drum beats on your keyboard based on the BPM. Like all the other beat generation plugins this one does not need training. Press : (with mouse) Go to all notes, press a note and it will run the expression. Go to the menu, select a different expression and press : (with mouse) to run that. Go to menu, select a different expression, press Go to all and press : (with mouse) to run that. Reset current expression and press : (with mouse) to return to the first one. In the Plugin Manager, if you have the "Logging" tab checked, this plugin will log a message to a file in the file system for each instance it runs. If this tab is not checked, it will not do this. I'm using this plugin to check the plugin performance. Each time you press : it's considered one hit. Just ran it and I'm using Cyc as the instrument so I'm using it's EDS with this plugin. The plugin only does one thing with one purpose. It's a note effect. It adds the note to a notepad. It runs on its own and it also runs when you use the "Turn on" button in the bottom right. The plugin has 7 tabs: Parameters: Low Reverb Low Level High Level Line Degree Line Distortion Notes: Current note Previous note Strum The mode. Does this note repeat the current note if it ends the sequence, or does this note start a new

sequence 1d6a3396d6

### **2SYN Crack+**

After some great feedback, this plugin has been extended to be used for both Midi and Audio versions of the same thing. Now with the ability to tune for either Audio, or MIDI, as you need it. The Midi-only version works like all others: There are two instances of the plugin. The first is the Audio-only version of the plugin. This instance can be set up with a configurable set of parameters. This instance is tunable for just one octave (3 semitones) and uses a softsynth instead of a hardware synth. So you would use this for softsynths that can be softsynth monophonically, such as the Synthesisers out there. The Audio+Midi version works like the normal 2SynVST version. There are two instances of the plugin. The first is the Midi version of the plugin. This instance can be set up with a configurable set of parameters. This instance is tunable for 3 octaves and uses a softsynth instead of a hardware synth. So you would use this for softsynths that can't be softsynth monophonically, such as the Korg MS-20. When running the plugin with a softsynth, the 2Syn VSt normally sends the stereo midi to the synth. However, if you are using a mono synth, you can set the MIDI output to mono instead. This will stop the synth from sending audio out of it's left and right outputs. 2Syn VSt plugins are very useful for use as filters (2Syn Black). They allow you to have very low latency in both audio and midi versions of the plugin. USAGE: Set the A parameter to the desired key for tuning (e.g. A=60). This will be the center of the 3 octave range (e.g.  $A=60$  is the middle octave). Choose the desired range for tuning (e.g. 3 octaves, 7 semitones, 10 semitones etc.). Set the number of semitones (e.g. 3 octaves, 7 semitones, 10 semitones etc.) for the 3rd octave. Set the number of semitones (e.g. 3 octaves, 7 semitones, 10 semitones etc.) for the 2nd octave. Set the number of semitones (e.g. 3 octaves, 7 sem

#### **What's New In?**

2SYN VSt is a simple tool to change the pitch and also play the midi note sound at the same time, so you can control your soft synths from your MIDI controller and play audio notes while you synthesize. It is a plugin to help you to give some power to your softsynths. Features: – Change the pitch. – Play note sound and music. – Pitch In / Out. – Scale In / Out. – Transpose. – Tuning option. Requirements: – Window - The MIDI plugin is an Windows plugin. How to Install: - Unzip the ZIP file. - Drag and drop the file "plugin.dll" in your VST plugin folder. Notes: - The MIDI plugin is a free plugin, but it has to be registered to 2SYN company. In case you don't want to do that, we can accept Paypal donations to buy premium access. - In case you want to use the plugin on a VST development platform, then it must be installed with the VST host. FAQs: - If you don't know how to use this plugin, we have a few useful video tutorials. Contact: - Email: support@2syn.com - Skype: 2syntechsupport Q: How to use animation to swap div's? I am trying to use a fading in effect to swap some div's. I have 5 div's in a row and a button for swaping the 4 div's with 5 divs. The problem is that when I use fade in effect it stays the same all the time. I would like it to animate like the animation at the end of this youtube clip: Does anyone know how to do this? HTML: Swap JS: \$(function() { \$('button').click(function() { \$('div').not(':last-child').hide

# **System Requirements For 2SYN:**

The game features a full-featured single player campaign, a challenging five-on-five multiplayer mode, and a unique duelmatching system for playing one-on-one. All of the campaign missions have been written by members of the Fallout team. In addition, the game includes the official Fallout/Baldur's Gate ruleset, three new character classes, tons of new weapons, and allnew gameplay features. The game can be played either on Xbox, PlayStation 3 or PC! Story The short story: At the end of the Great War,

<http://koshmo.com/?p=32139>

[https://ameeni.com/upload/files/2022/06/ZNY628ZgR8K8W6vP2G1l\\_07\\_403caf8f3d6dcd80c9b3188e587e1127\\_file.pdf](https://ameeni.com/upload/files/2022/06/ZNY628ZgR8K8W6vP2G1l_07_403caf8f3d6dcd80c9b3188e587e1127_file.pdf) [https://lfbridge.com/upload/files/2022/06/vVAiZkhPHBtAPNAcbokv\\_07\\_403caf8f3d6dcd80c9b3188e587e1127\\_file.pdf](https://lfbridge.com/upload/files/2022/06/vVAiZkhPHBtAPNAcbokv_07_403caf8f3d6dcd80c9b3188e587e1127_file.pdf) <https://mommark-landsby.dk/wp-content/uploads/netakent.pdf> <https://antiquesanddecor.org/floating-player-for-chrome-crack-for-pc/> [https://kiubou.com/upload/files/2022/06/3k7Pa6n1MrAuzWVZIfMf\\_07\\_403caf8f3d6dcd80c9b3188e587e1127\\_file.pdf](https://kiubou.com/upload/files/2022/06/3k7Pa6n1MrAuzWVZIfMf_07_403caf8f3d6dcd80c9b3188e587e1127_file.pdf) [https://corosocial.com/upload/files/2022/06/544yr7NpQwJBTbIjLF6M\\_07\\_9778535ed3afd779b1a04b968e955378\\_file.pdf](https://corosocial.com/upload/files/2022/06/544yr7NpQwJBTbIjLF6M_07_9778535ed3afd779b1a04b968e955378_file.pdf) <http://maxcomedy.biz/windows-hpc-server-2008-r2-crack-free-winmac/> <http://pensjonatewa.pl/color-picker-with-key-free/> <https://recreovirales.com/bms-music-announcement-player-3-70-crack-product-key-full-free-download-pc-windows/> [https://clowder-house.org/wp-content/uploads/2022/06/DriveLock\\_Device\\_Scanner.pdf](https://clowder-house.org/wp-content/uploads/2022/06/DriveLock_Device_Scanner.pdf) <https://aucook.ru/apm-structure-3d-lt-activation-key-free-3264bit-2022-latest.html> <http://realtorforce.com/wp-content/uploads/2022/06/doreil.pdf> <https://dwfind.org/gpsdiffuser-5-0-0-crack-for-windows-updated-2022/> <https://www.imoc.cc/wp-content/uploads/2022/06/vynnamal.pdf> <https://versieleaphart6685.wixsite.com/nighmilrega/post/sweep-serial-number-full-torrent-pc-windows-latest> [https://whoosk.s3.amazonaws.com/upload/files/2022/06/qgGWqIFo5Nd54IH5T89m\\_07\\_42b4934f5d9e948da9e163de783fa74](https://whoosk.s3.amazonaws.com/upload/files/2022/06/qgGWqIFo5Nd54IH5T89m_07_42b4934f5d9e948da9e163de783fa741_file.pdf) [1\\_file.pdf](https://whoosk.s3.amazonaws.com/upload/files/2022/06/qgGWqIFo5Nd54IH5T89m_07_42b4934f5d9e948da9e163de783fa741_file.pdf) <https://copainca.com/?p=81404> <http://kramart.com/texlipse-1-5-5-crack-for-windows-final-2022/>

<http://solaceforwomen.com/?p=6015>